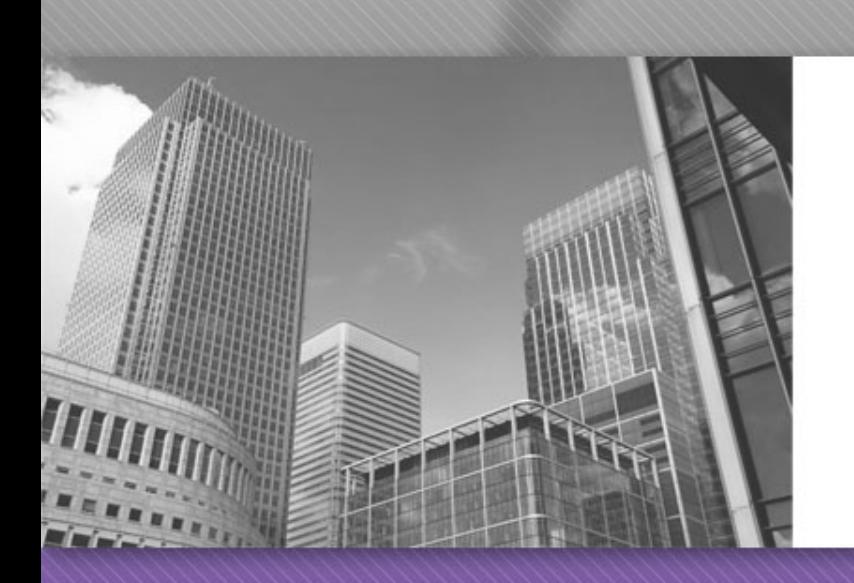

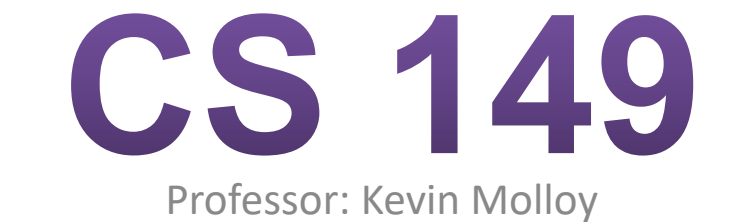

(adapted from slides originally developed by Alvin Chao)

#### **Review of Java Primitive Types**

## Java Primitive Types

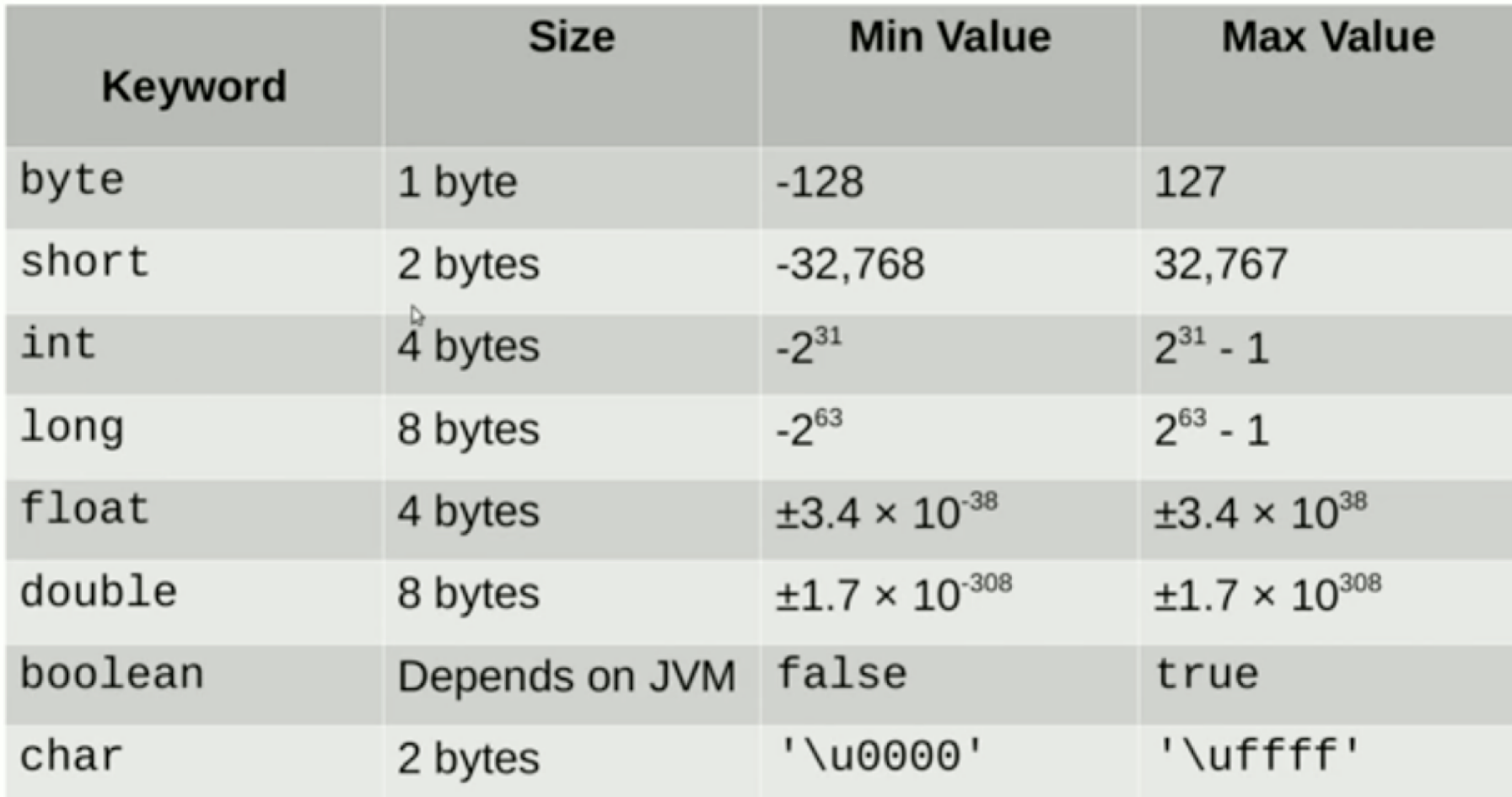

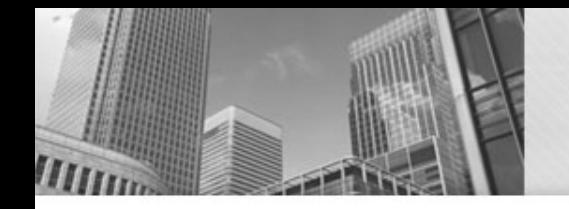

• When does Java allow you to assign one type of primitive to another?

```
int int = 3;
                                         float_ = int_;
long long = 3L;float_ = long;float float_ = 3.0F;
                                         float_ = float_;
double double = 3.0;
                                         float_ = double_; // illegal
int_{-} = int_{-};
                                         double = int:
int_{-} = long; // illegal
                                         double_ = long_;
int_{-} = float_{-}; // illegal
                                         double_ = float_;
int_{-} = double_{-}; // illegal
                                         double_ = double_;
long_ = int_;
                                         int_{-} = '0';long_ = long_ ;int_{ } = false; // illegal
long_ = float_ ; // illegal
                                         double_ = '0';long_ = double_ ; // illegal
                                         double_ = false; // illegal
```
#### **Variable Assignments**

byte miles; short minutes; int checking; long days; float total; double sum; boolean flag; char letter;

Which of these is not allowed?

checking = 56000; total  $= 0$ ; sum = total; total = sum; checking = miles; sum = checking; flag = minutes; days =  $'0$ ;

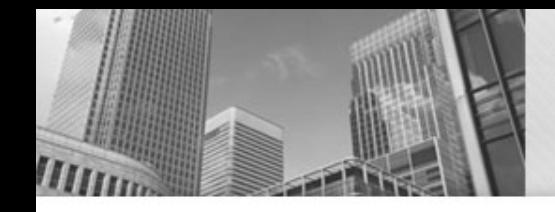

## **JShell - Java Shell Tool**

• Available in JAVA version 9 (or higher)

• Jshell is a Read-Evaluate-Print-Loop (REPL) tool

• Runs statements immediately

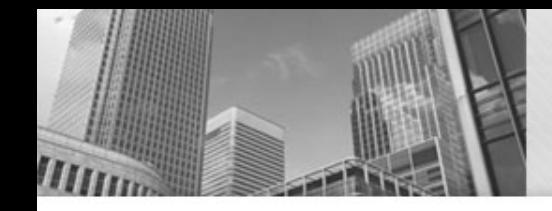

# **Basic JShell Commands**

- Starting
	- jshell -s
- Saving what you have done (from within jshell) – **jshell>** /save <filename>
- Opening a file/script
	- **jshell>** /open <filename>
- Exit JShell
	- **jshell>** /exit

– In UNIX, typing Ctrl-D on a blank line will also work

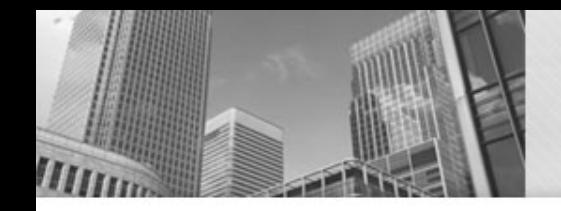

## **JShell Limitations**

- Only "//" comments allowed
- No Scanner class input/output
- Passing command line arguments not natively supported
- Multi-lines are not handled well (JShell tries reading/interpreting what you typed in as soon as you hit enter)
- Must end script with /exit

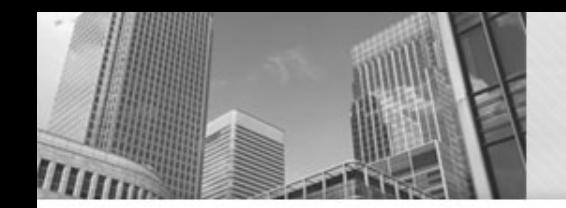

#### **JShell Resources**

• https://tryjshell.org

• https://docs.oracle.com/javase/10/jshell/toc. htm

Exam  $1 -$  Sept 25<sup>th</sup> (19 days away!!)

- Please keep up with the reading and videos posted on the class calendar
- Exams will be submitted via canvas, but you MUST be in class to take the exam
- Must use LAB computers.
- Can not use Eclipse
- JGrasp settings –you will need to setup from scratch
- Coding style will not be strictly graded (checkstyle will must likely not be available).

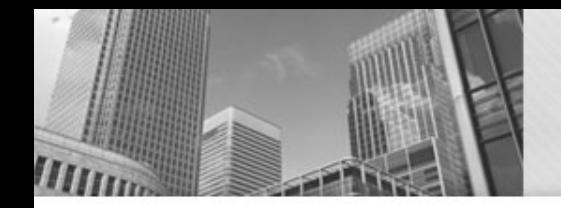

## **Other Class Notes**

- Programming Assignment 1 Due Tomorrow
	- Videos on scanner class available via the class calendar

• Submit and Test Your Program

• Virtual Office Hours from 2:00 pm to 5:00 pm – jmu.webex.com (use your e-id and password)

#### • **Acknowledgements**

• Parts of this activity are based on materials developed by Helen Hu and Urik Halliday, modified by Chris Mayfield and Nathan Sprague, and licensed under CC BY-NC 4.0 International

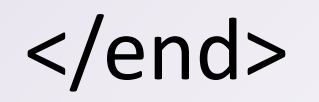